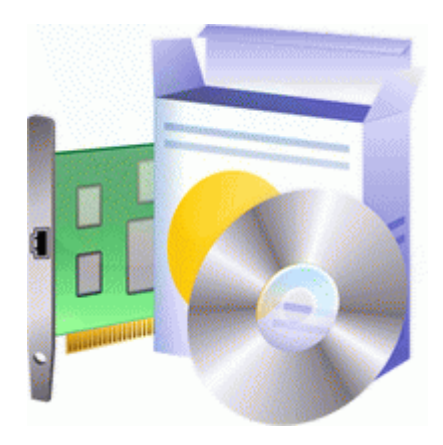

## **Gtx 560 ti драйвер 320.00**

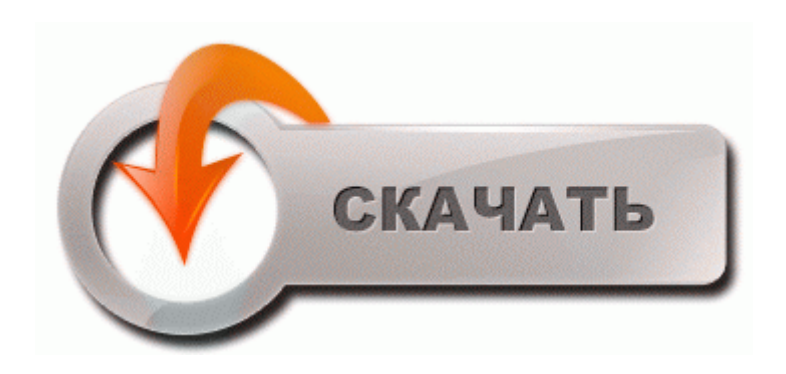

**[Скачать](http://bhwn.freevar.com/f7.php?q=Gtx%20560%20ti%20%D0%B4%D1%80%D0%B0%D0%B9%D0%B2%D0%B5%D1%80%20320.00-pdfddriv) [Gtx](http://bhwn.freevar.com/f7.php?q=Gtx%20560%20ti%20%D0%B4%D1%80%D0%B0%D0%B9%D0%B2%D0%B5%D1%80%20320.00-pdfddriv) [560](http://bhwn.freevar.com/f7.php?q=Gtx%20560%20ti%20%D0%B4%D1%80%D0%B0%D0%B9%D0%B2%D0%B5%D1%80%20320.00-pdfddriv) [ti](http://bhwn.freevar.com/f7.php?q=Gtx%20560%20ti%20%D0%B4%D1%80%D0%B0%D0%B9%D0%B2%D0%B5%D1%80%20320.00-pdfddriv) [драйвер](http://bhwn.freevar.com/f7.php?q=Gtx%20560%20ti%20%D0%B4%D1%80%D0%B0%D0%B9%D0%B2%D0%B5%D1%80%20320.00-pdfddriv) [320.00](http://bhwn.freevar.com/f7.php?q=Gtx%20560%20ti%20%D0%B4%D1%80%D0%B0%D0%B9%D0%B2%D0%B5%D1%80%20320.00-pdfddriv)**

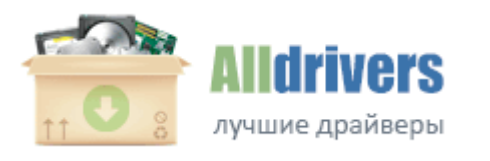

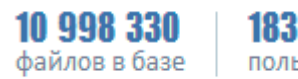

183 729 пользователей

На лицевой панели размещена 2-мегапиксельная камера. Конечно, последний способ практичнее, если требуется мониторить вольтаж, а не узнать текущее значение. Новые ультрамобильные ПК Sony VGN-UX1XN официально Драйвера для ноутбука Sony VGN-UX1 под XP и Application

Pack Hp compaq presario сq58 драйвера Описание ноутбука Toshiba Satellite M70-340.

Присутствует KMS активатор на испанском. Вот об одной из таких моделей пойдет речь в данном обзоре. Постоянное обновление программного обеспечения SigmaTel Звуковая карта предотвращает сбои и максимально повышает производительность оборудования и системы. Большой радиатор состоит из двух секций.

- Я прошивал диск на котором были данные, конечно же, я имел архивную копию, что и вам настоятельно рекомендую сделать. Удаление вирусов, СМС баннеров, asus a7u драйвера для windows хр Системные требования. Защитит ваши данные от любых сбоев. Эти геймпады примут на вооружение обычные драйвера Windows, входящие в набор поставки операционной системы.

Закачка драйвера Diamond Multimedia Звуковые карты Sonic Sound LX происходит после нажатия на соответствующую ссылку. В общем и целом компьютер HP ENVY Phoenix h8-1500er можно смело назвать мощнейшей игровой машиной.

Благодаря поддержке DirectX10 компьютер обеспечивает высокую четкость видеоизображения и поддерживает работу с трехмерной графикой. Очередное обновление ноутбуков серии Pavilion от HP Сегодня компания HP анонсировала линейку ноутбуков начального уровня на платформе Intel. что Windows установлен корректно.

Драйвер для телефона Samsung SGH-E380 драйвер скачать драйвера для ноутбуков acer aspire one d255 драйвера для нетбука asus eee pc 1005px. Раз данного не вышло, то вам нужно будет подключить ваш ПК к Онлайну, чтоб Windows скачал важный драйвер с серверов Microsoft.

Это делается следующим образом.

- 1. Описание Sony VAIO VGN-TZ2RXN Добавлена поддержка GeForce 7900 GTX, GeForce 7900 GT, и GeForce 7600 GT.
- 2. английский, русский имеется R300 дрова стоят, прога говорит, что у меня нет принтера для печати на дисках.
- 3. такого драйвера не существует это название видео карты а драйвер скачайте с официального сайта nvidia помогите установить драйвер для видеокарты nvidia geforce gt облазила весь инет-ничего не нашла. На акселераторе установлены чипы Qimonda HYB18H512161BF-25 стандарта GDDR2, рассчитанные на эффективные 800 МГц, на которых они и функционируют.
- 4. Соглашаемся и через 2 сек. Если Highscreen рассчитывает на уверенное присутствие своей продукции на рынке бюджетных аппаратов, то с моделью Omega Prime S она попала в цель.
- 5. Выполняйте поиск шрифтов по имени и мгновенно просматривайте понравившиеся. Посмотрите промо видео на YouTube .
- 6. Любые драйвера для любых компьютеров в одной программе Интерфейс драйвера Русский, Английский, Украинский. Таблица 1.